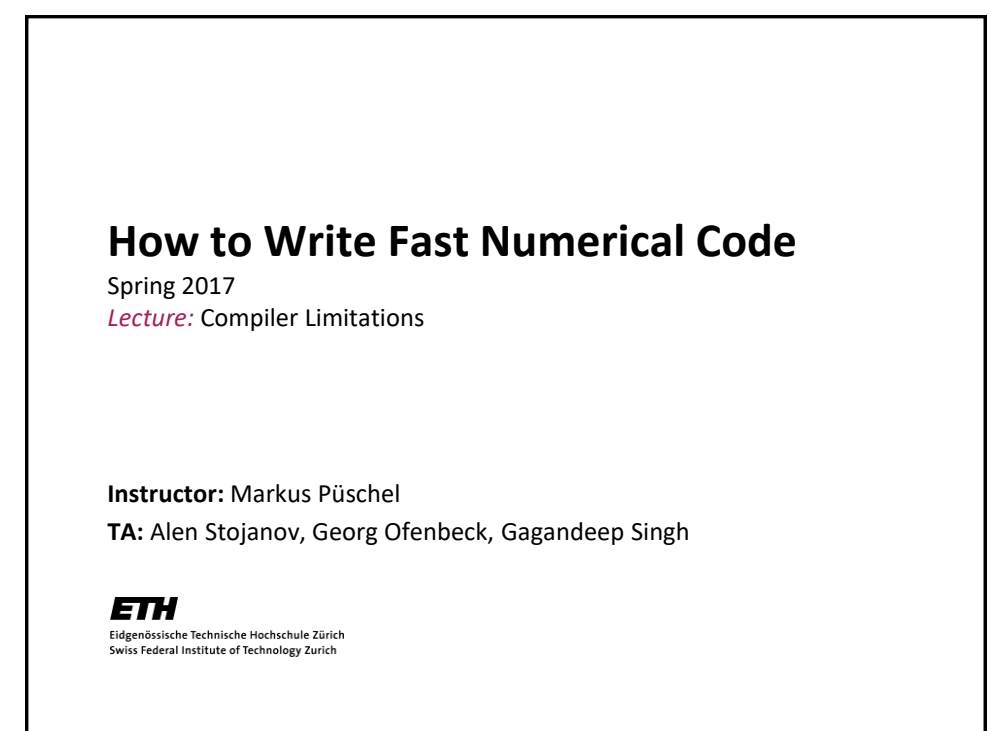

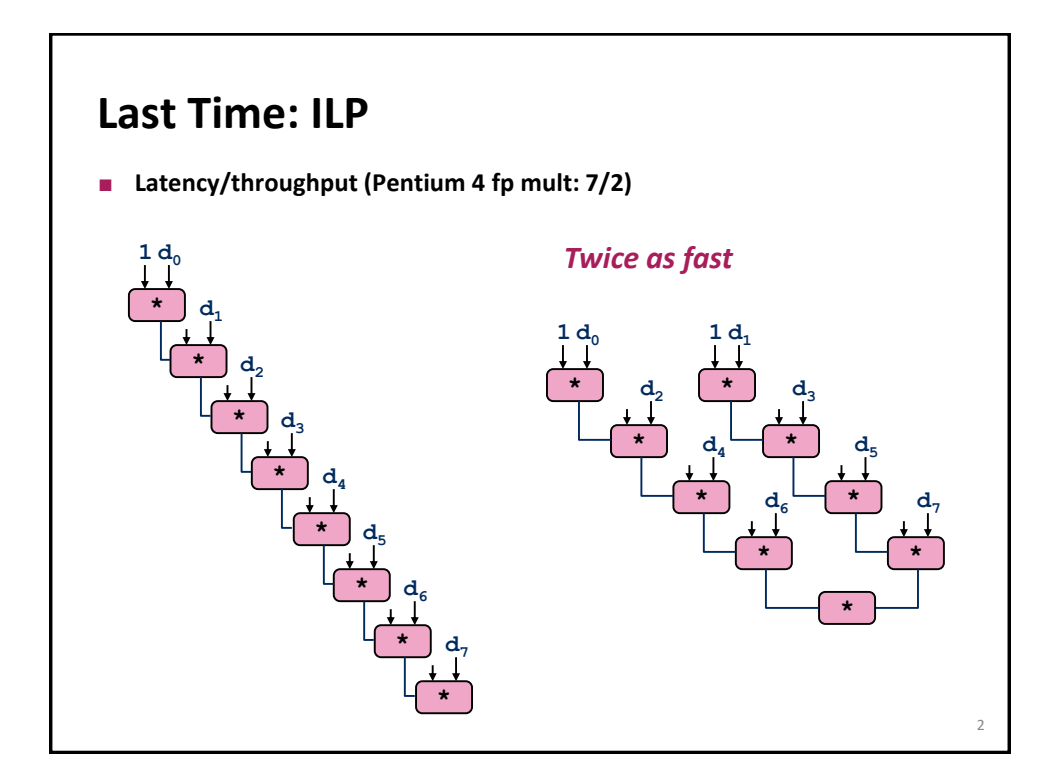

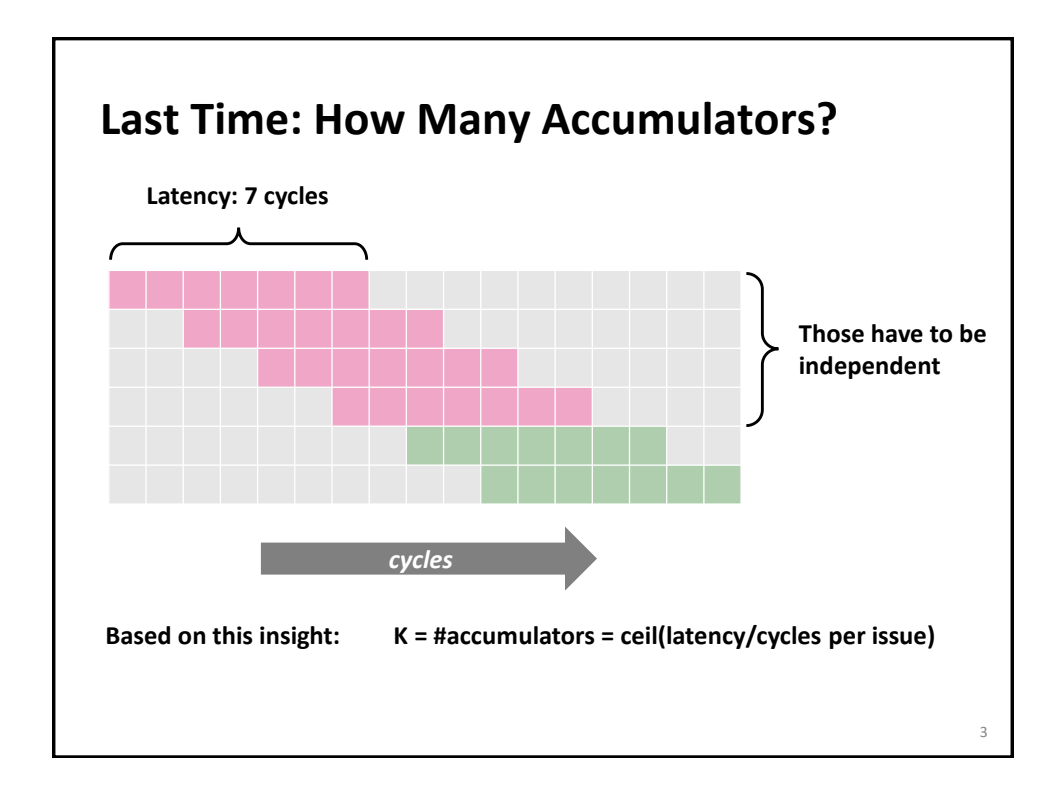

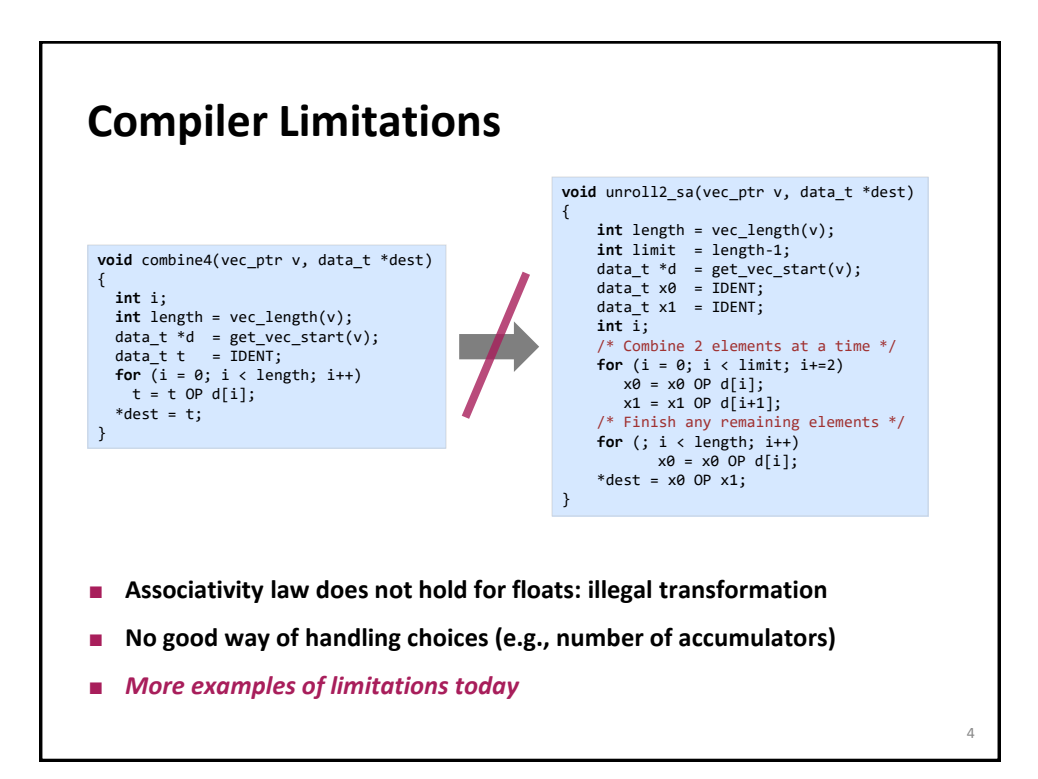

## **Today**

**Optimizing compilers and optimization blockers**

- **D** Overview
- Code motion
- **Strength reduction**
- Sharing of common subexpressions
- **Removing unnecessary procedure calls**
- **Optimization blocker: Procedure calls**
- **•** Optimization blocker: Memory aliasing
- **Summary**

*Chapter 5 in Computer Systems: A Programmer's Perspective, 2nd edition, Randal E. Bryant and David R. O'Hallaron, Addison Wesley 2010 Part of these slides are adapted from the course associated with this book*

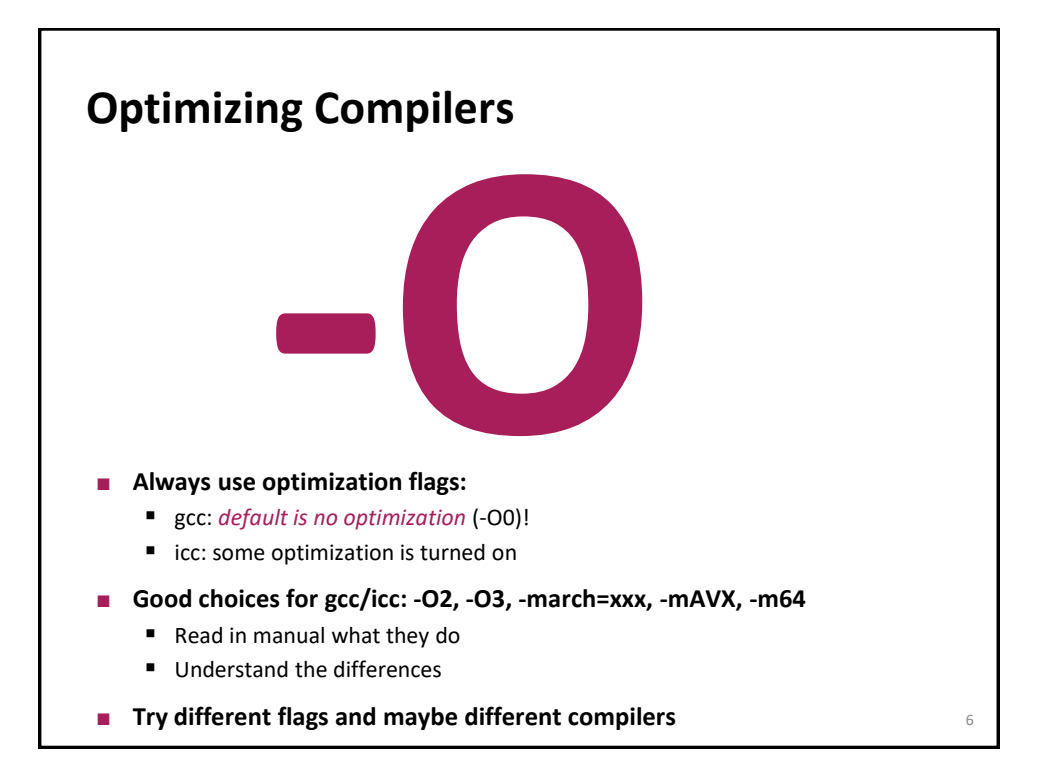

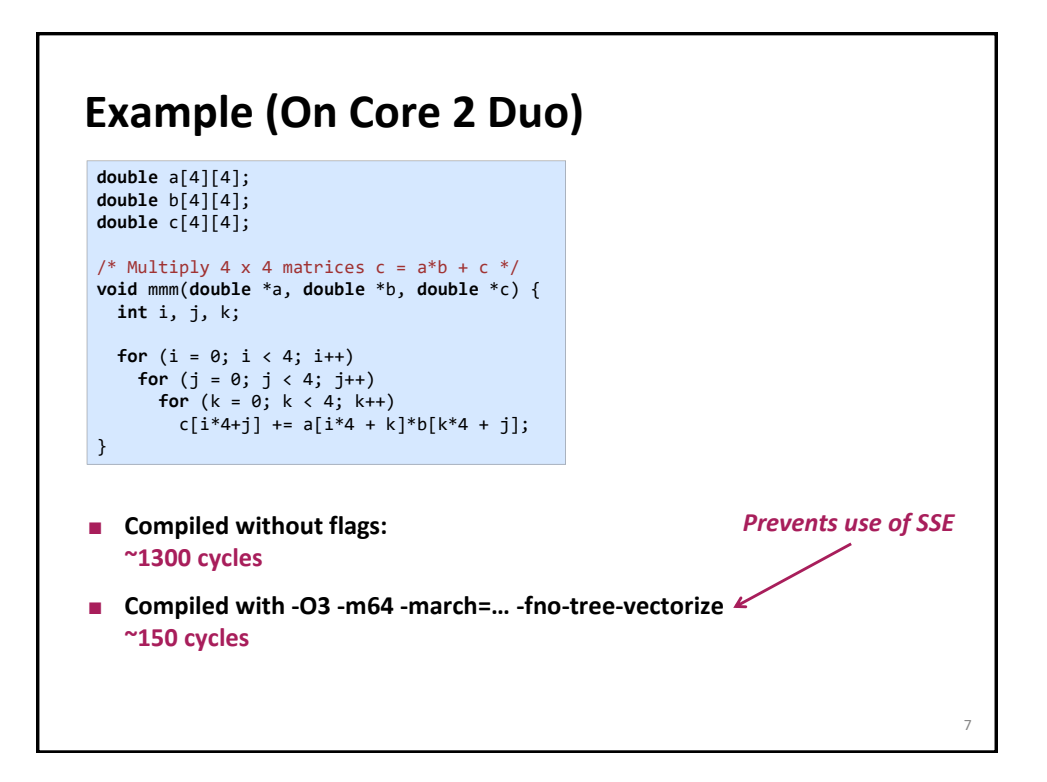

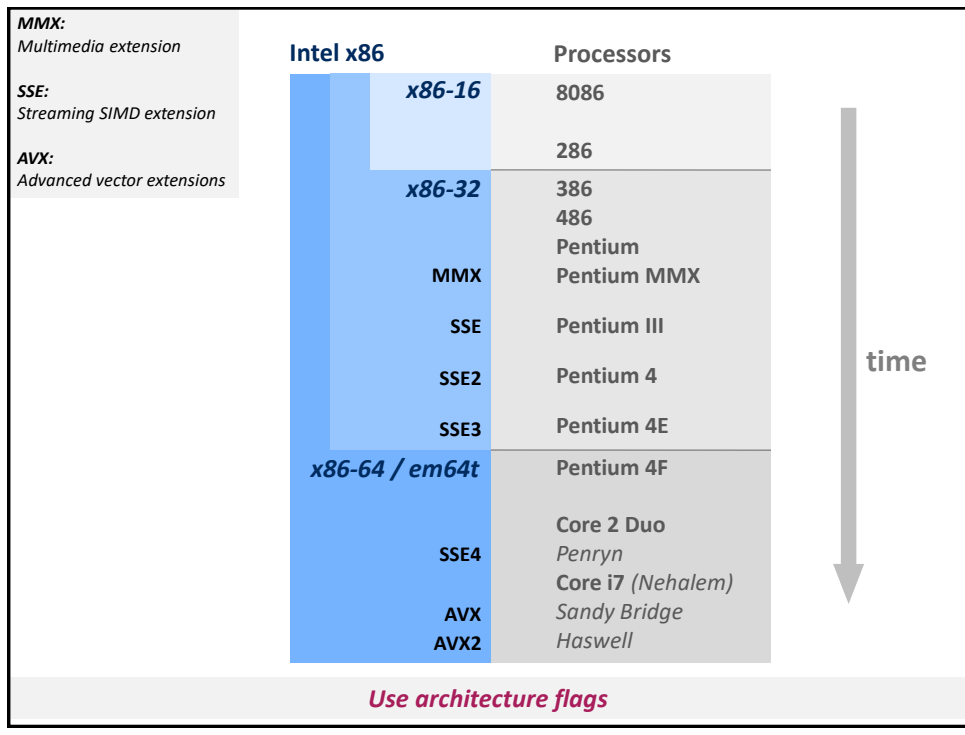

## **Optimizing Compilers**

**Compilers are** *good* **at: mapping program to machine**

- **P** register allocation
- code selection and ordering (instruction scheduling)
- dead code elimination
- **e** eliminating minor inefficiencies

## **Compilers are** *not good* **at: algorithmic restructuring**

- for example to increase ILP, locality, etc.
- cannot deal with choices
- **Compilers are** *not good* **at: overcoming "optimization blockers"**
	- **P** potential memory aliasing
	- **potential procedure side-effects**

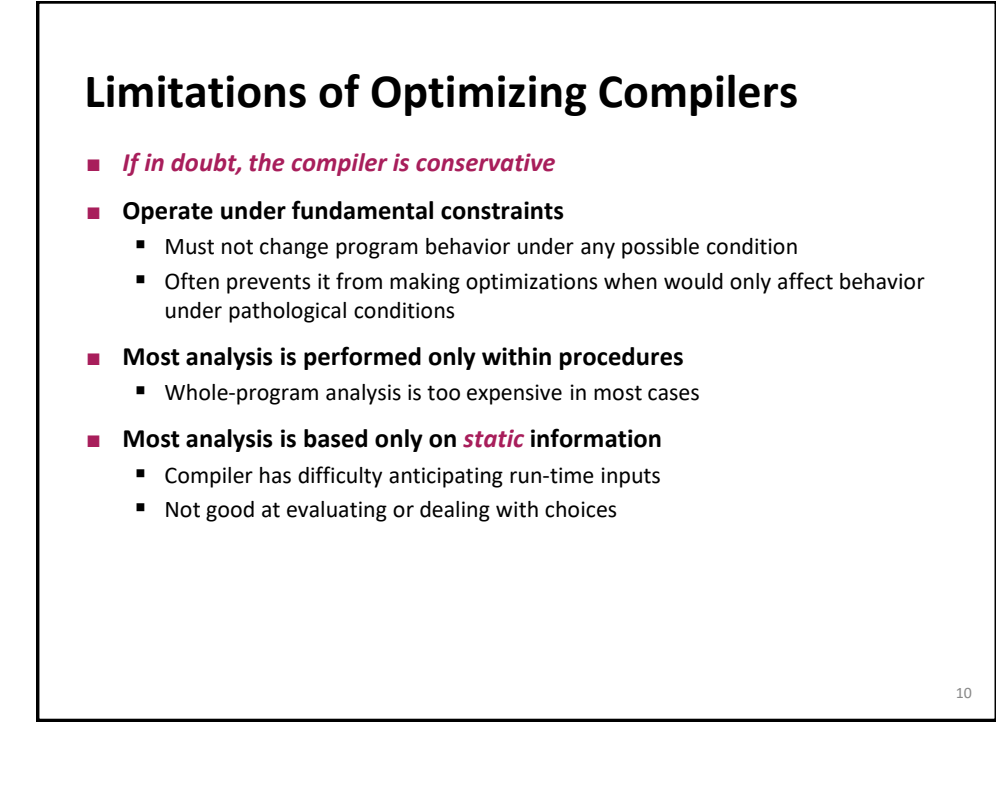

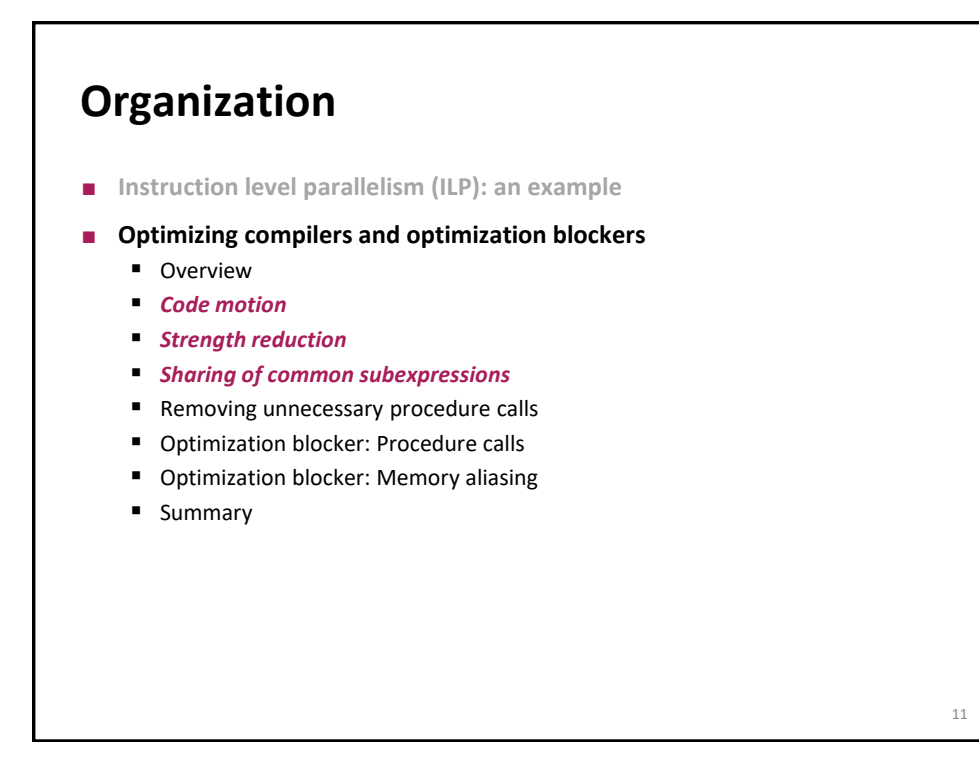

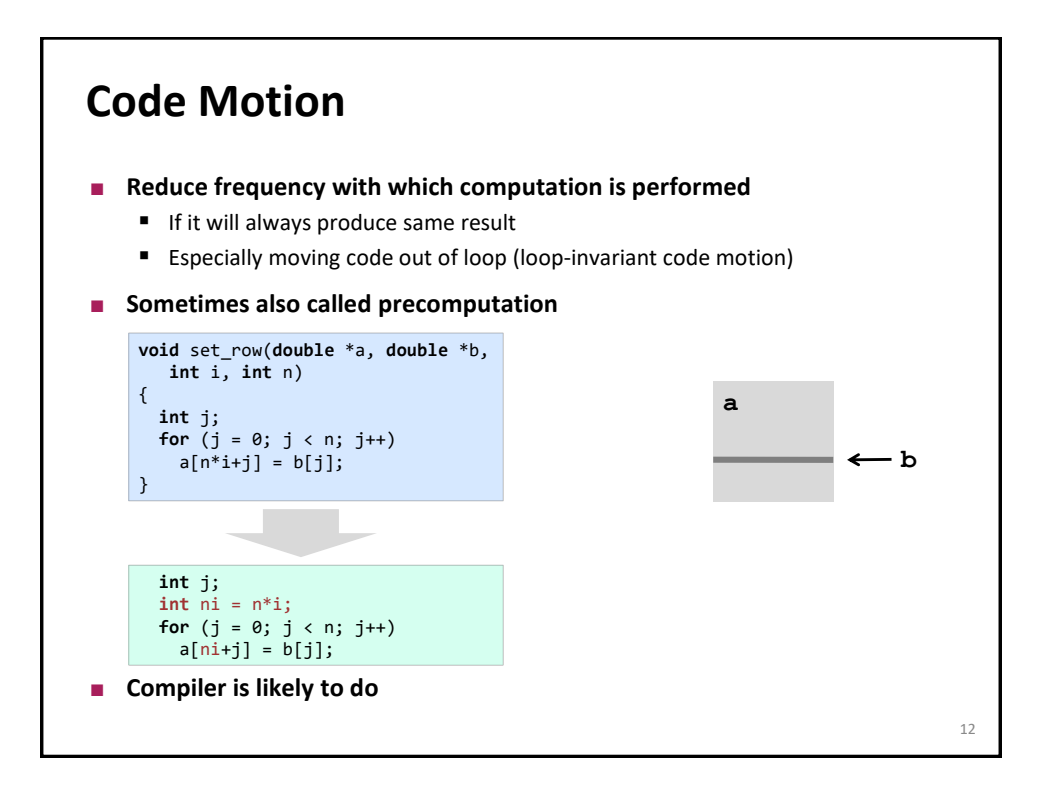

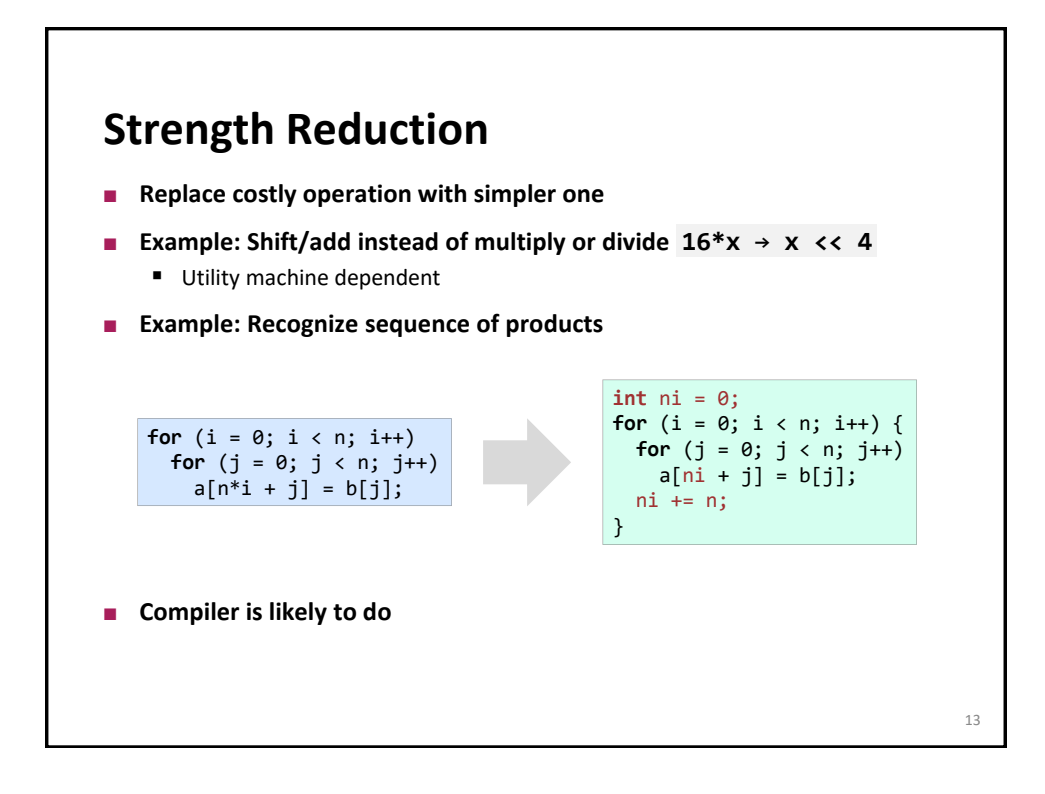

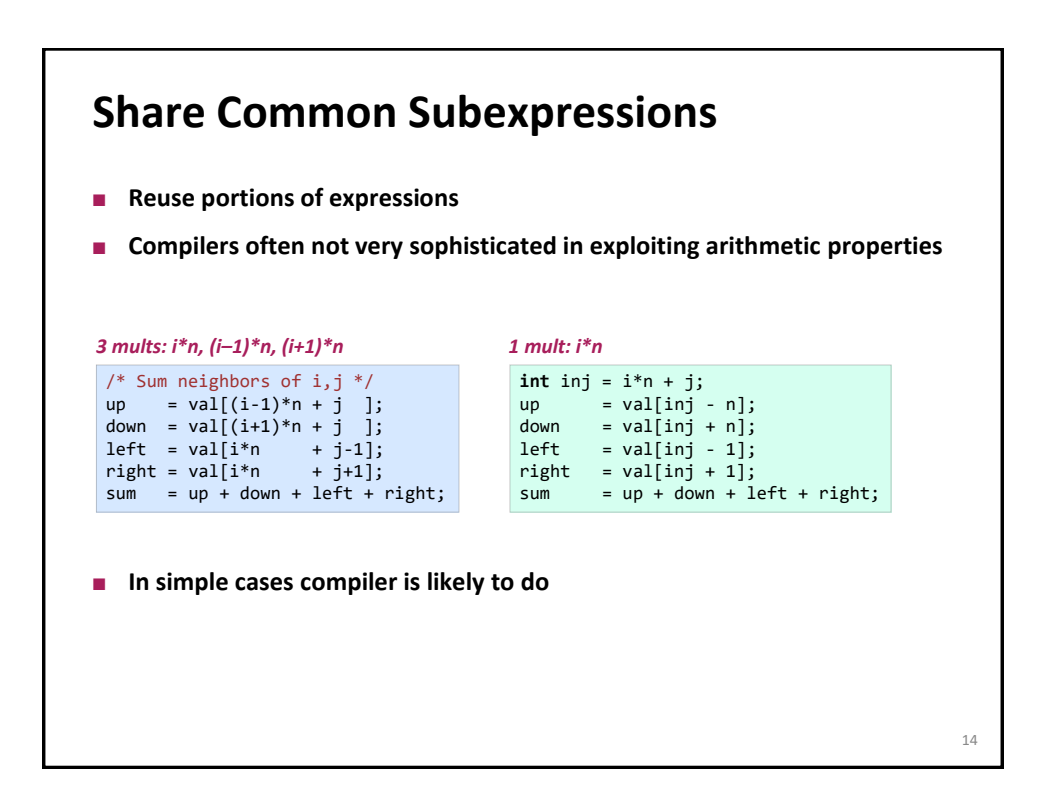

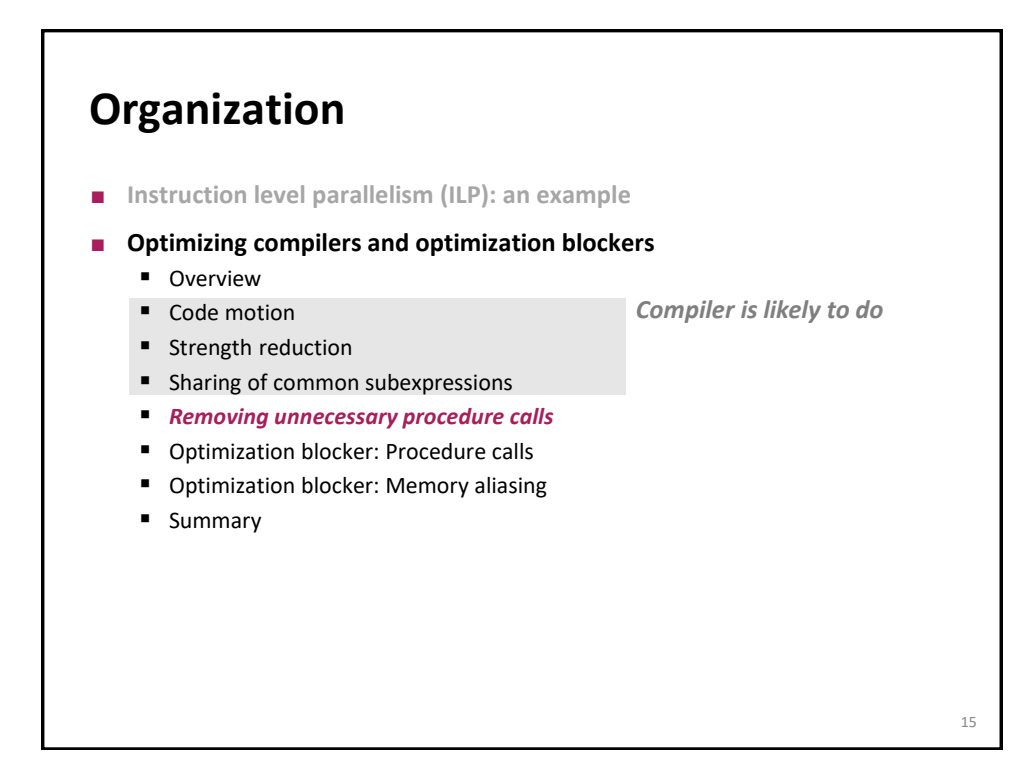

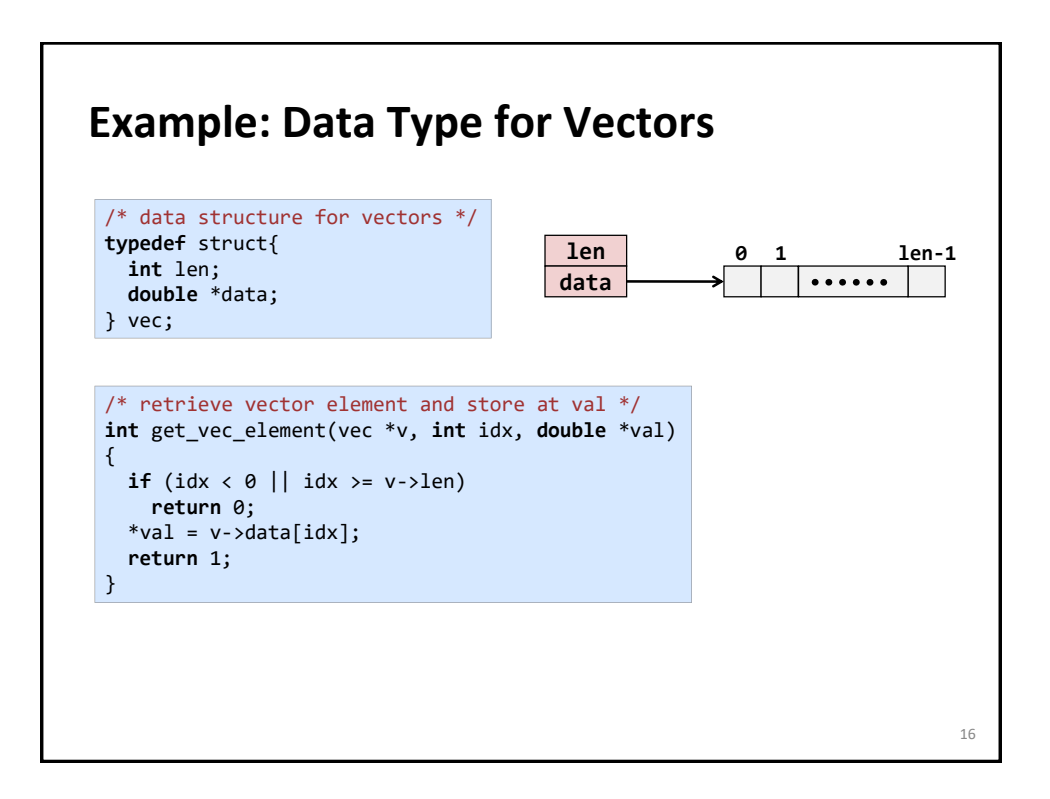

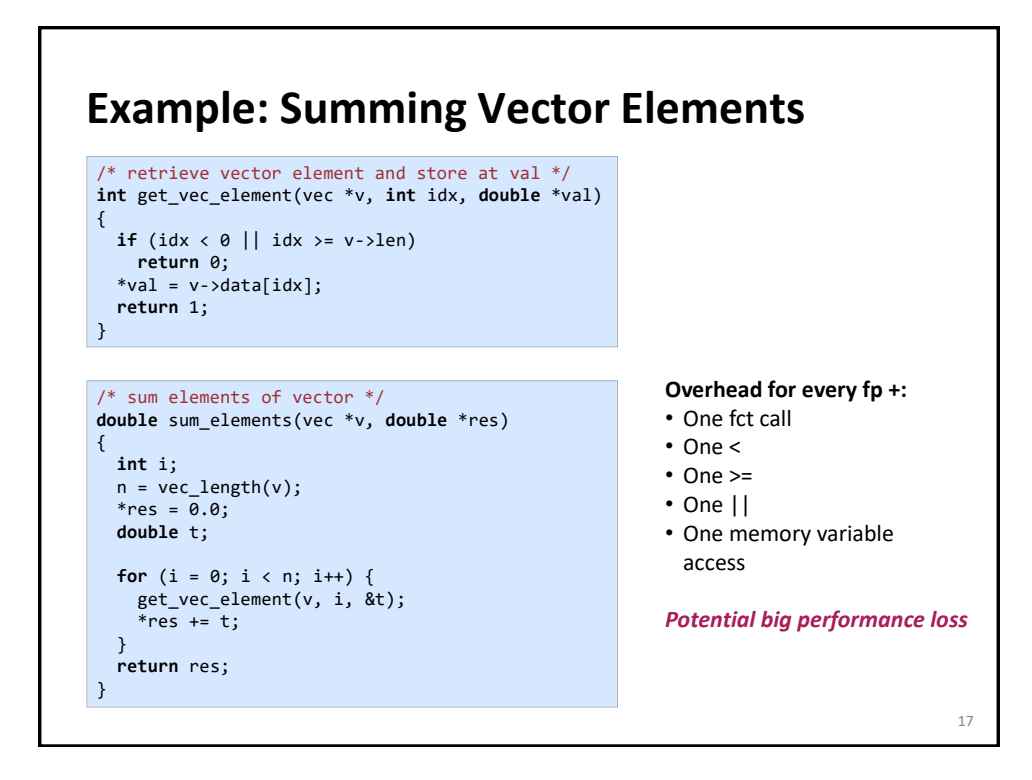

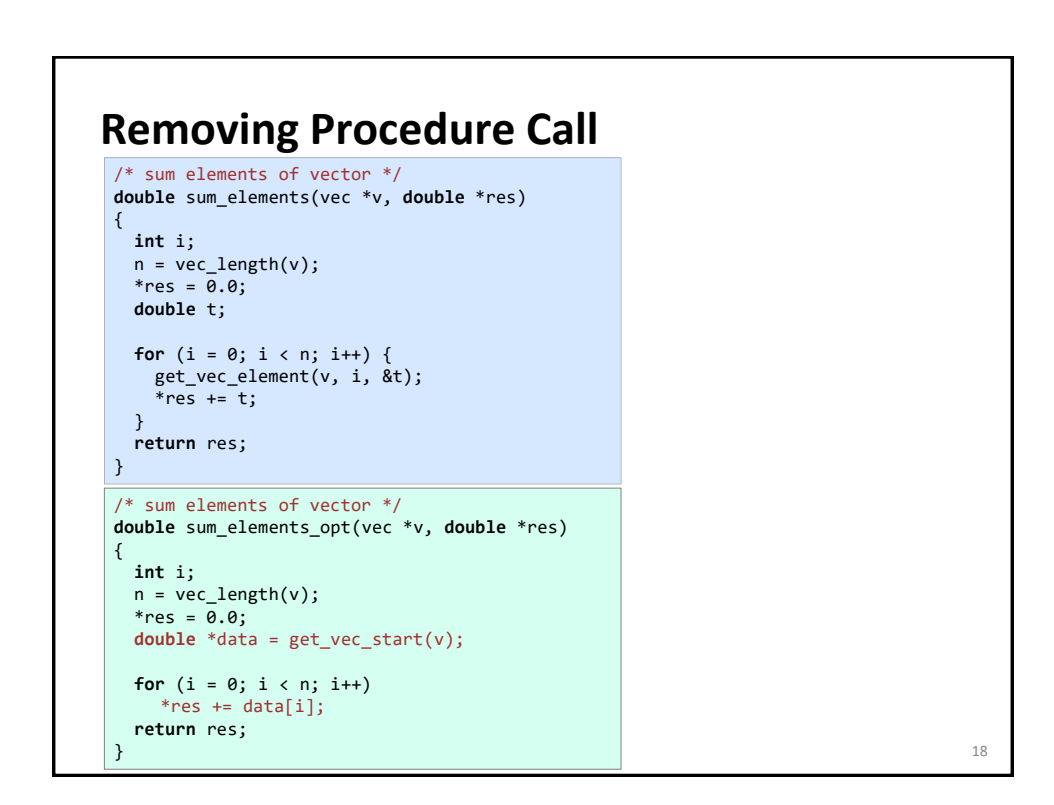

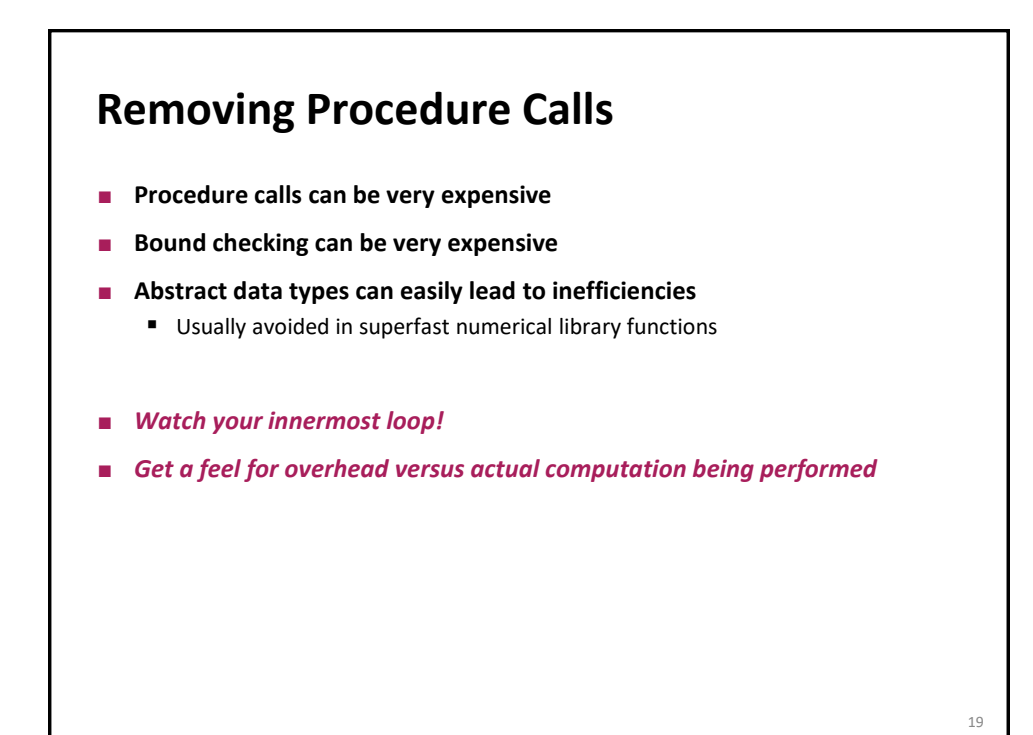

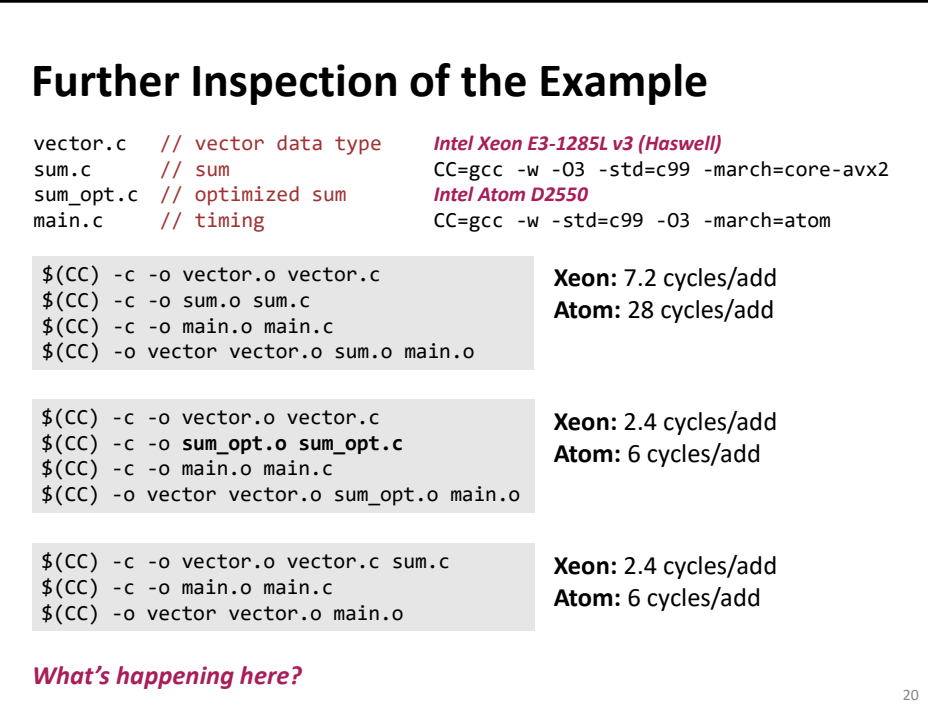

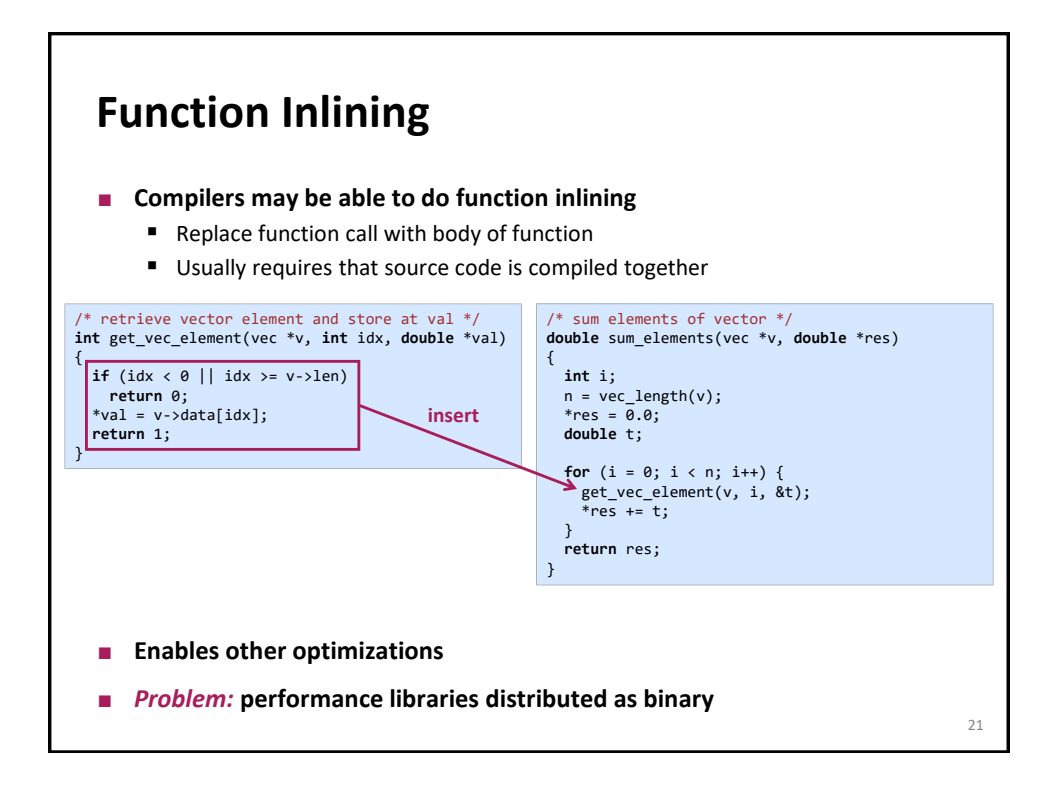

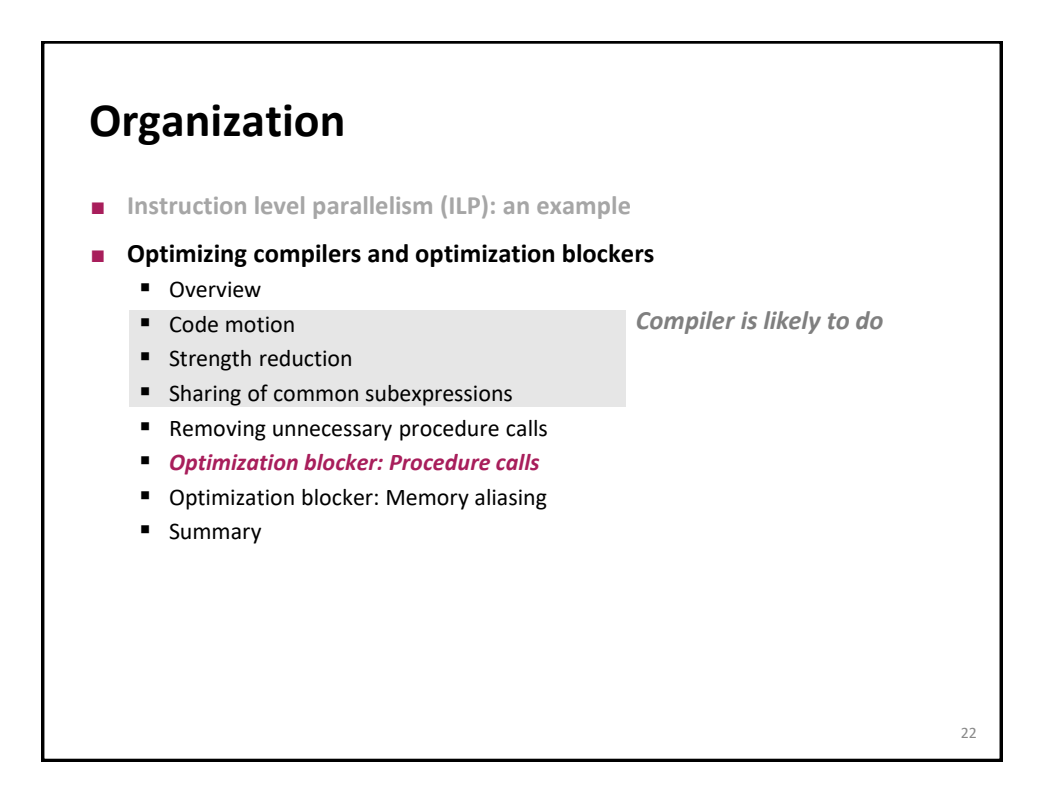

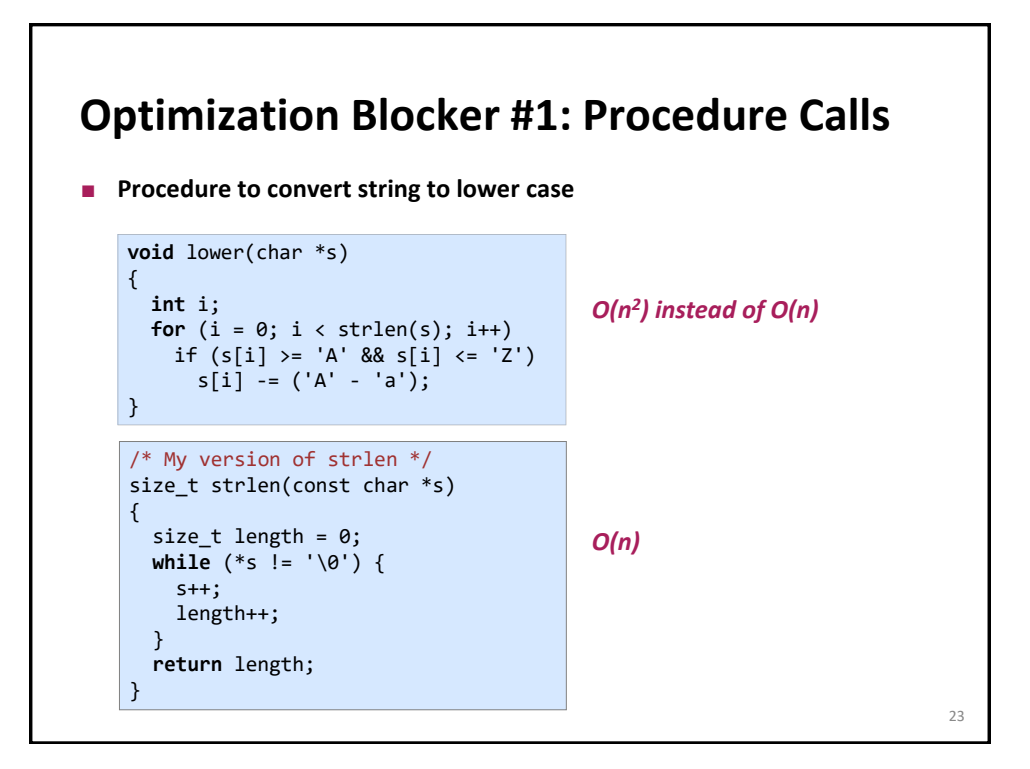

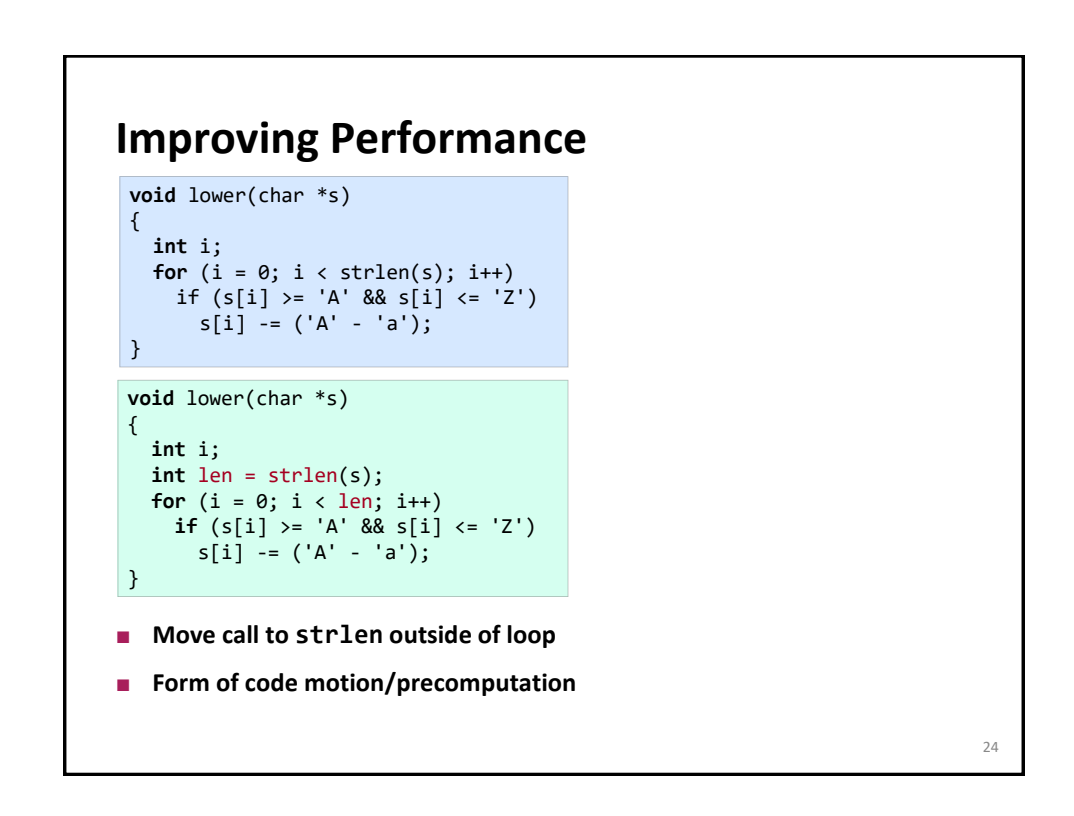

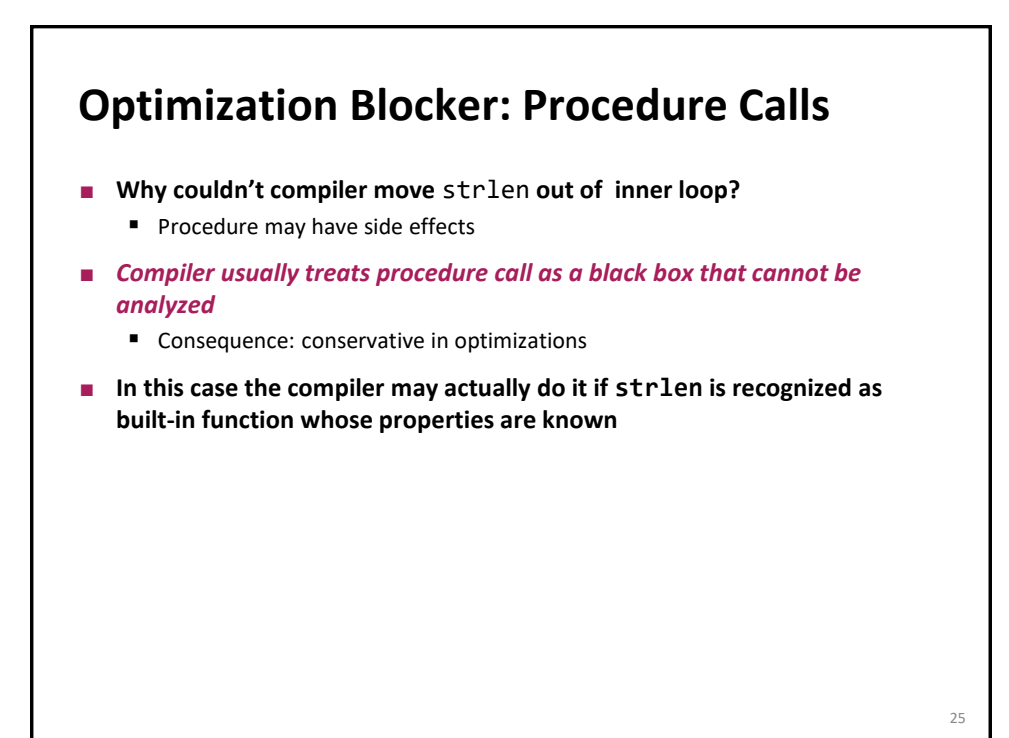

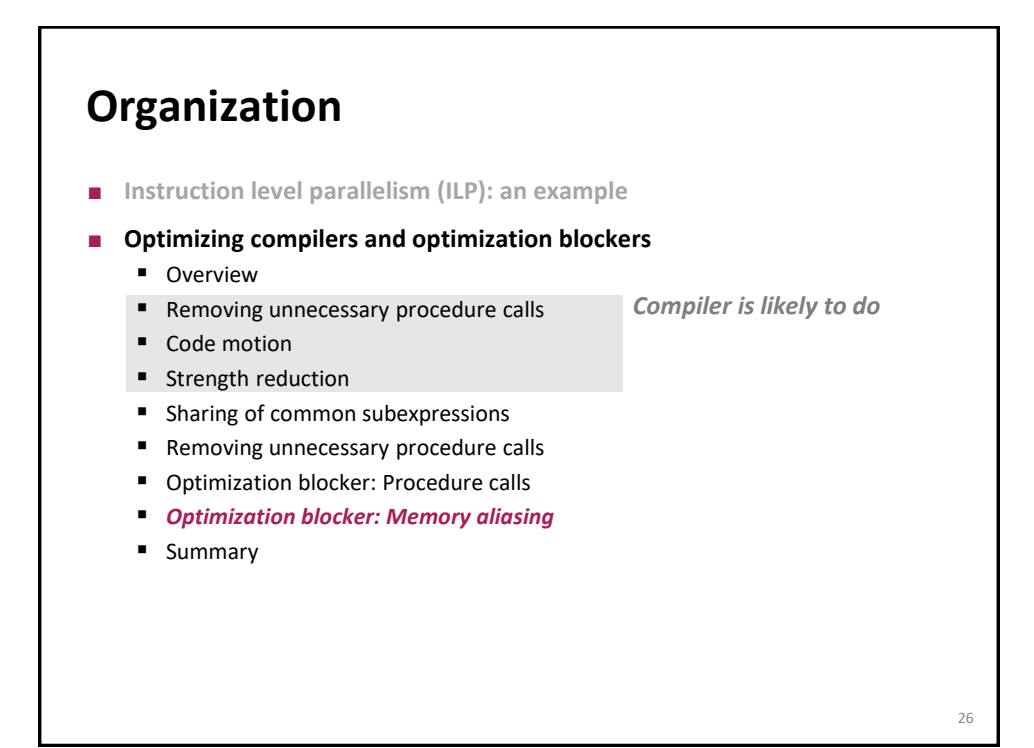

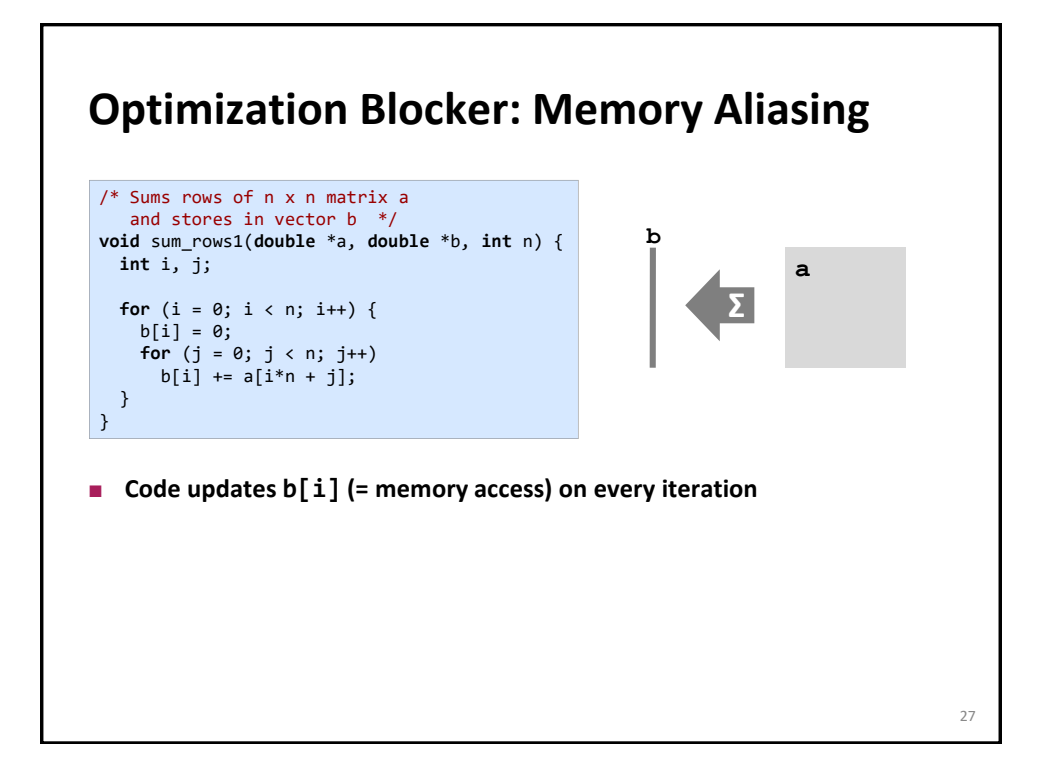

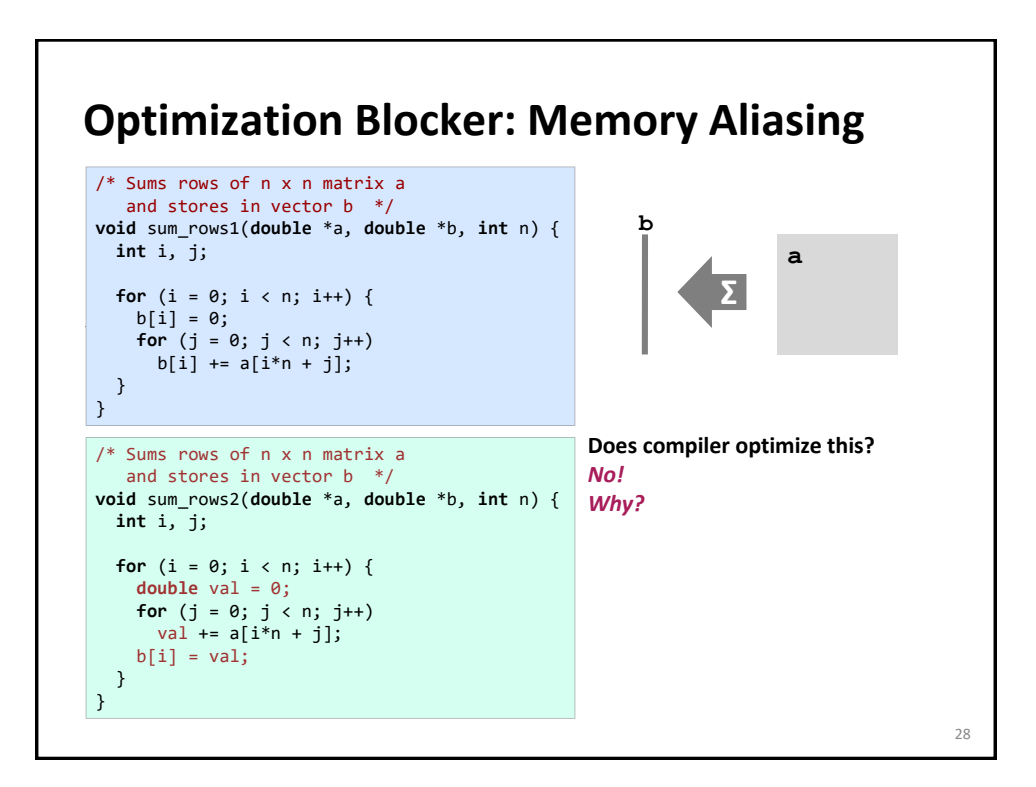

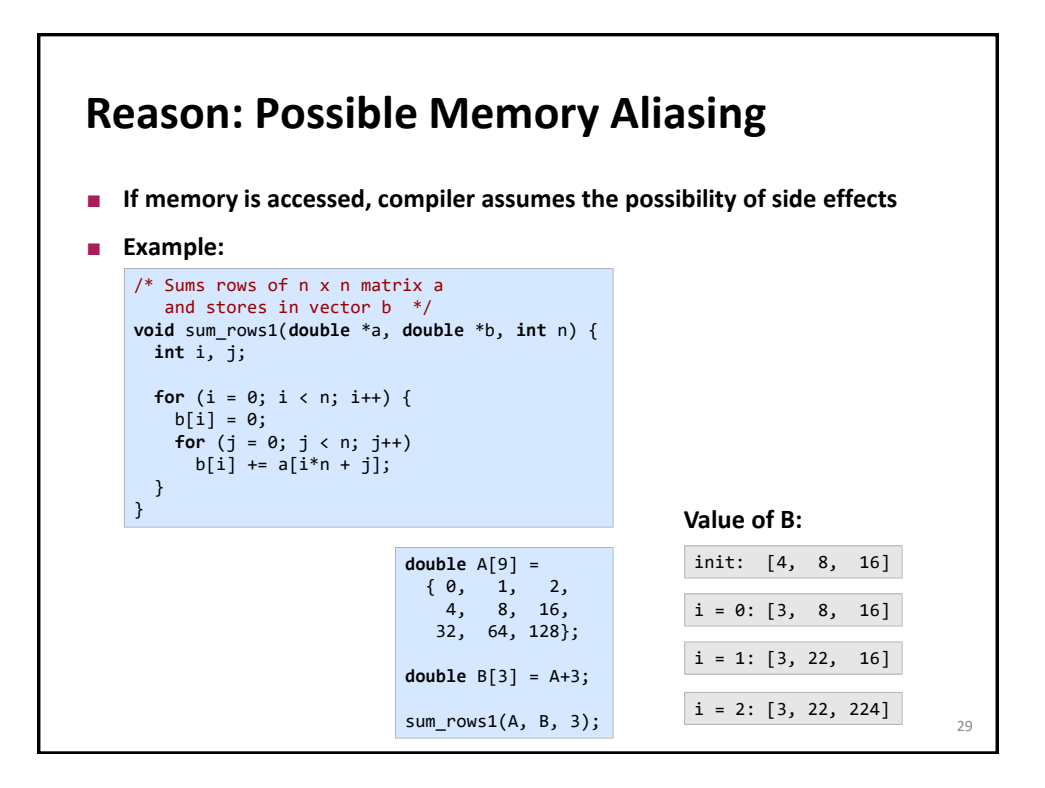

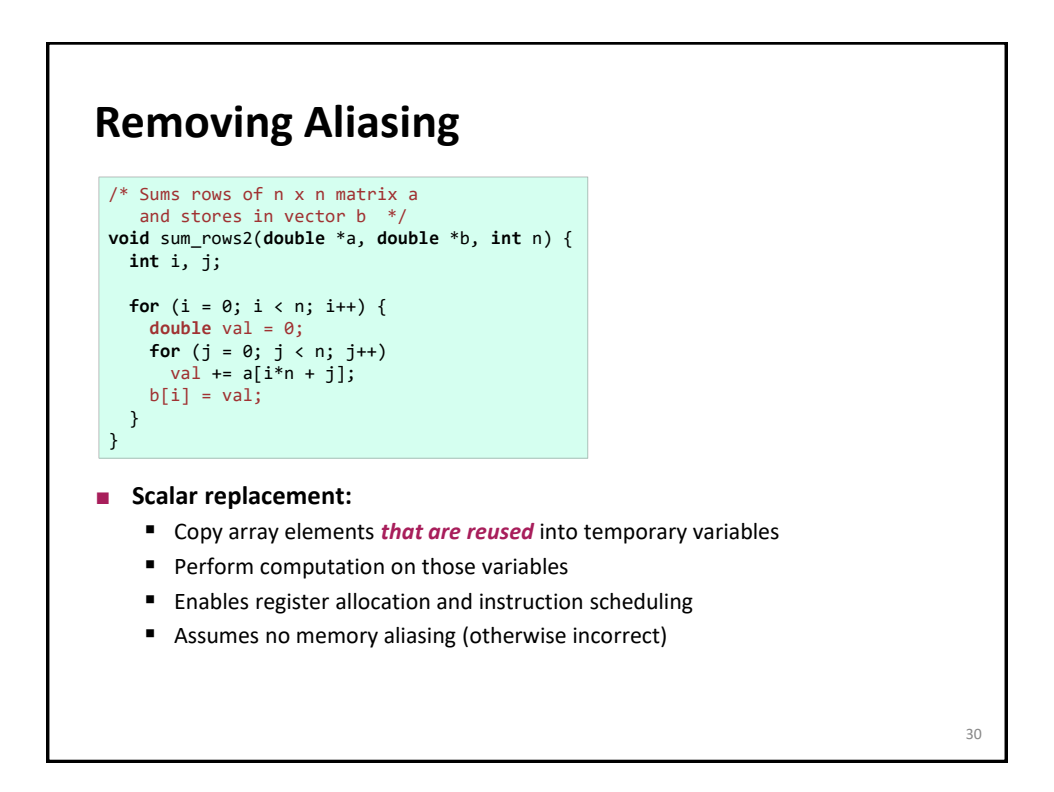

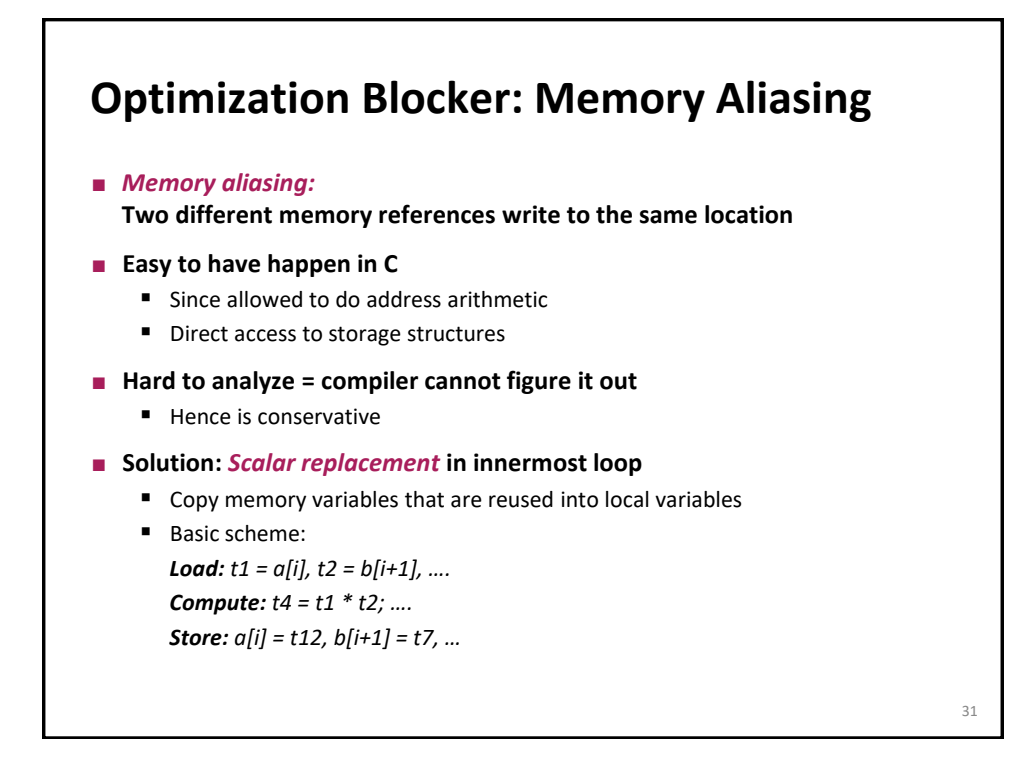

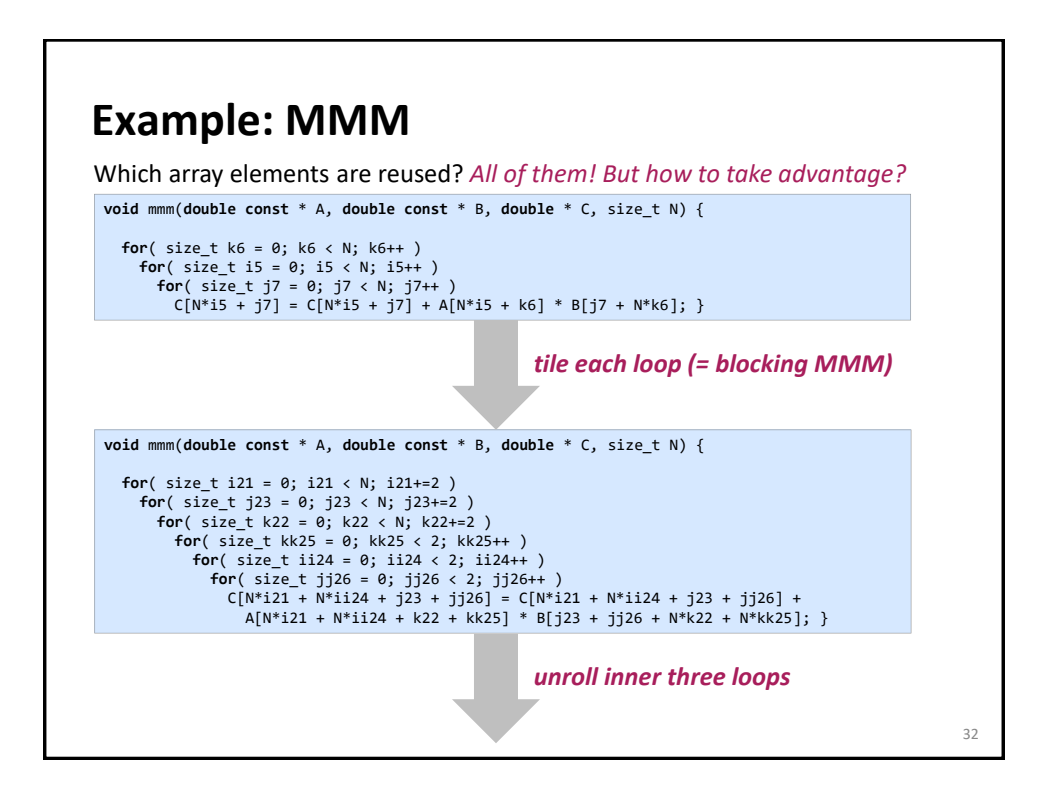

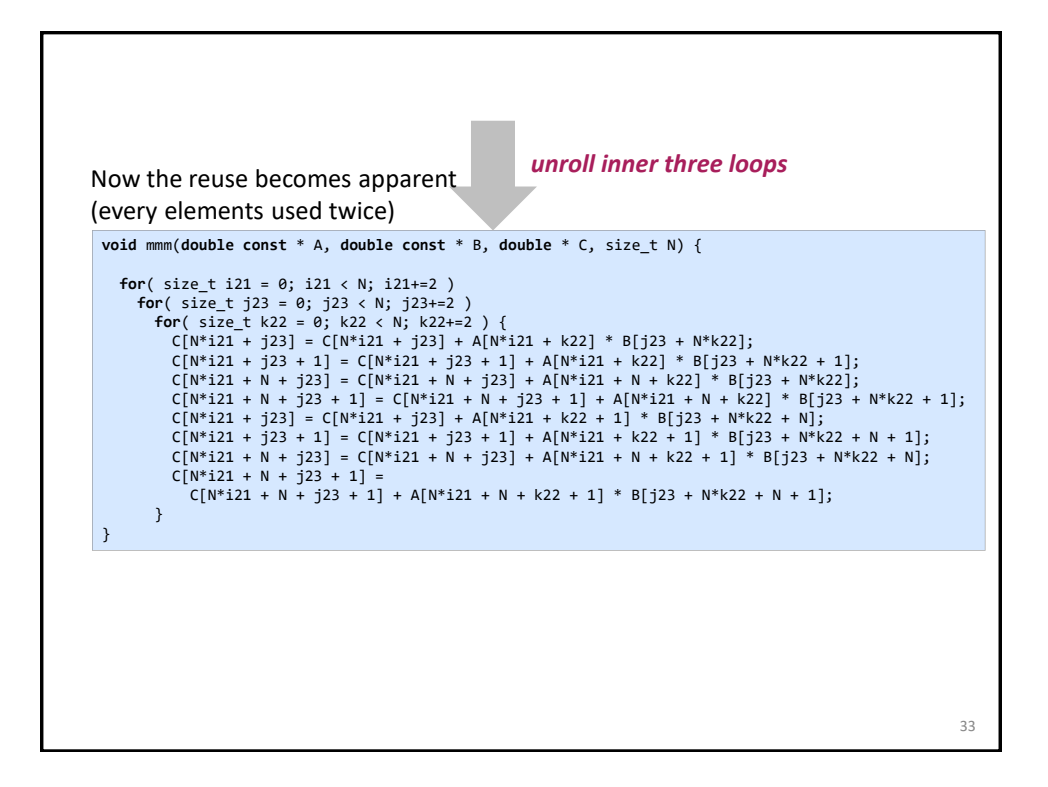

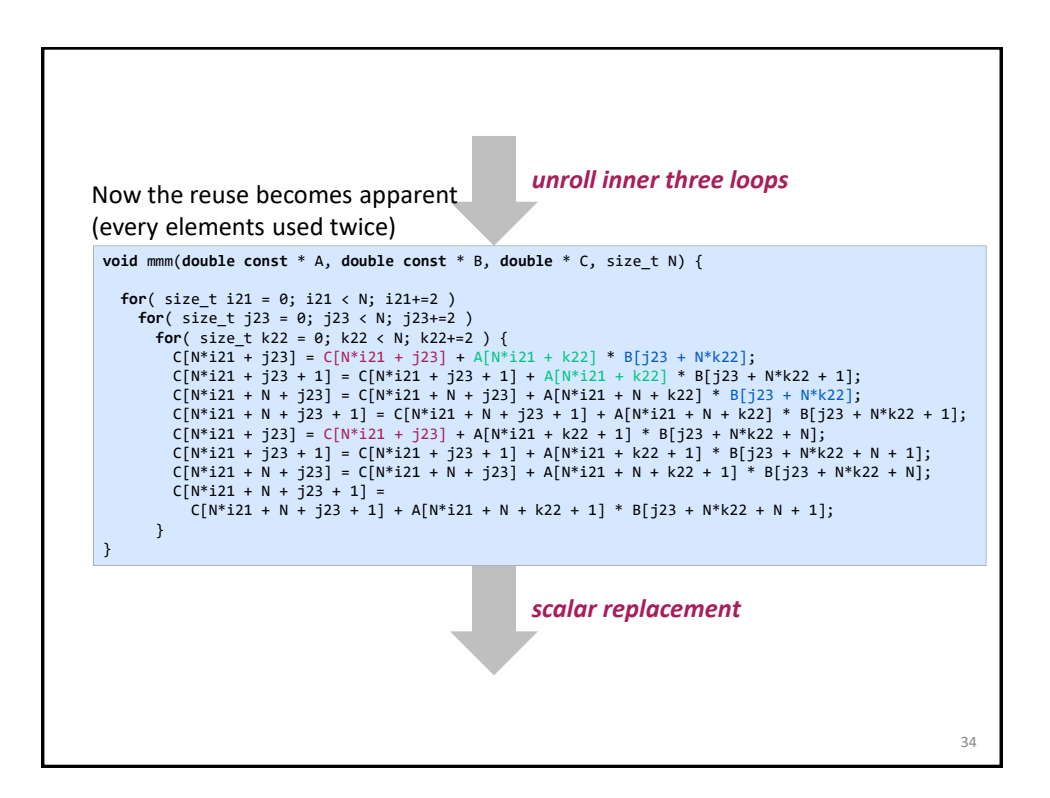

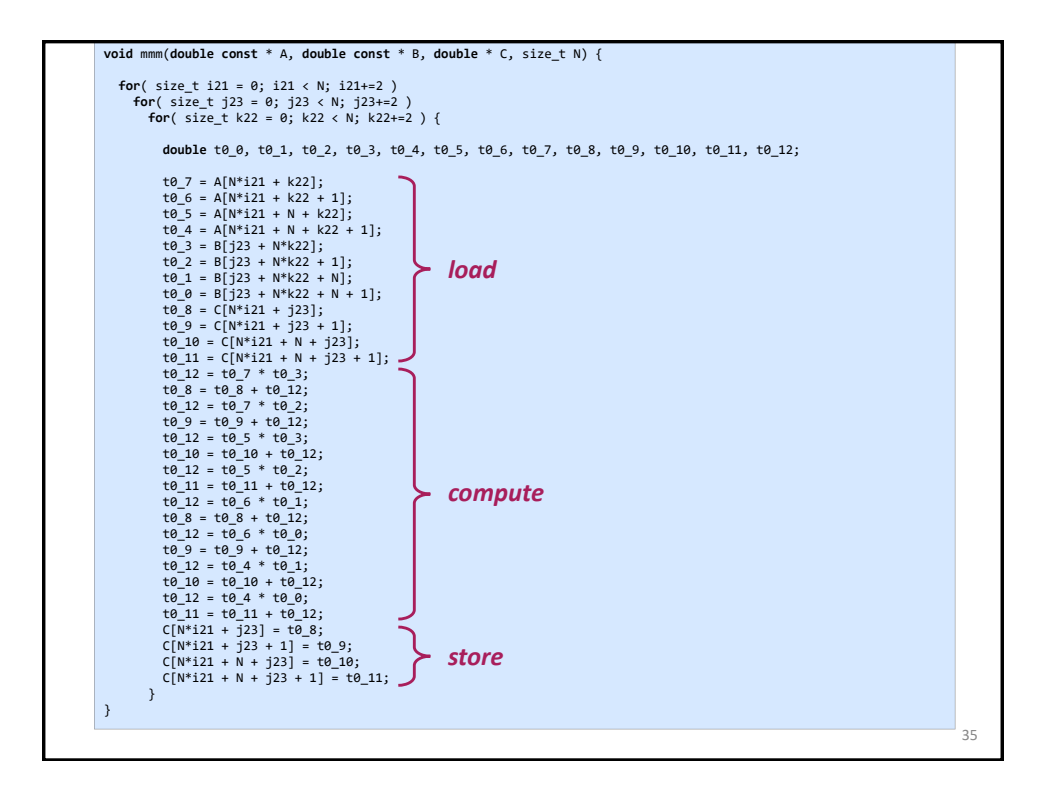

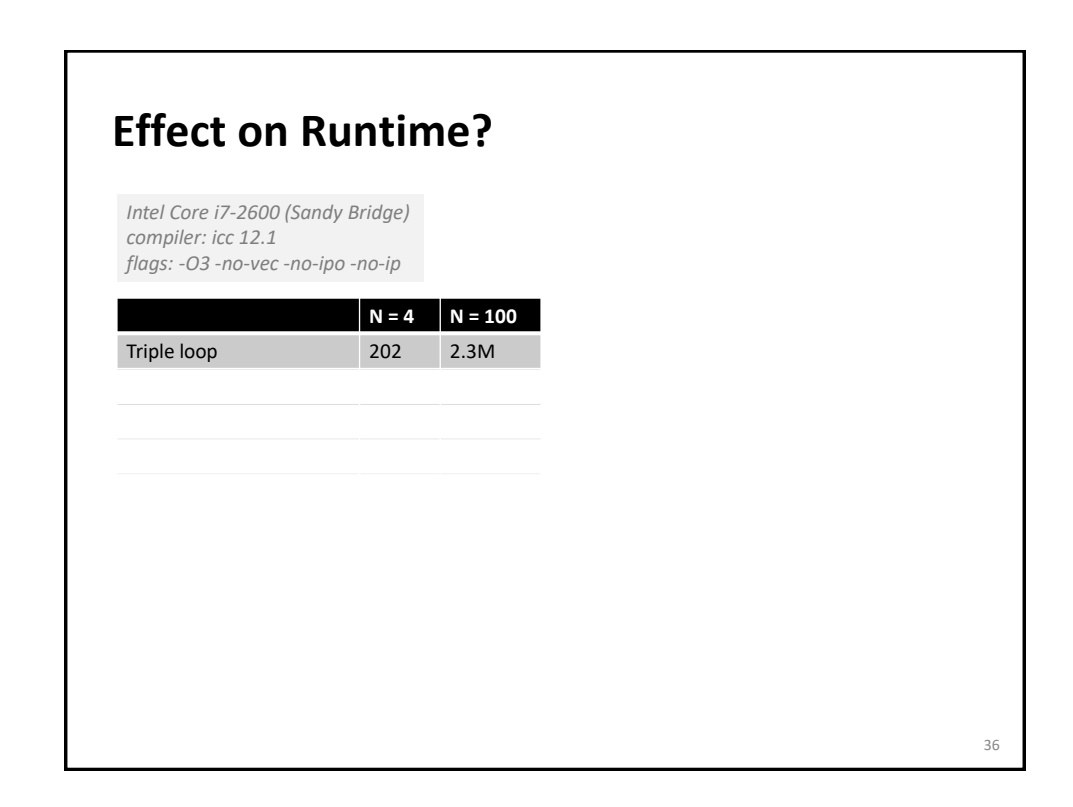

## **Effect on Runtime?**

*Intel Core i7-2600 (Sandy Bridge) compiler: icc 12.1 flags: -O3 -no-vec -no-ipo -no-ip*

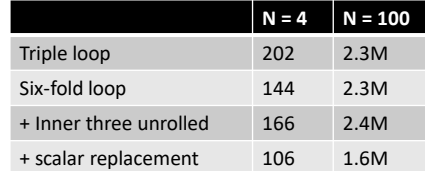

**Can Compiler Remove Aliasing? for** (i = 0; i < n; i++)  $a[i] = a[i] + b[i];$ Potential aliasing: Can compiler do something about it? Compiler can insert runtime check: **if**  $(a + n < b | b + n < a)$ /\* further optimizations may be possible now \*/ ... **else** /\* aliased case \*/ ... 38

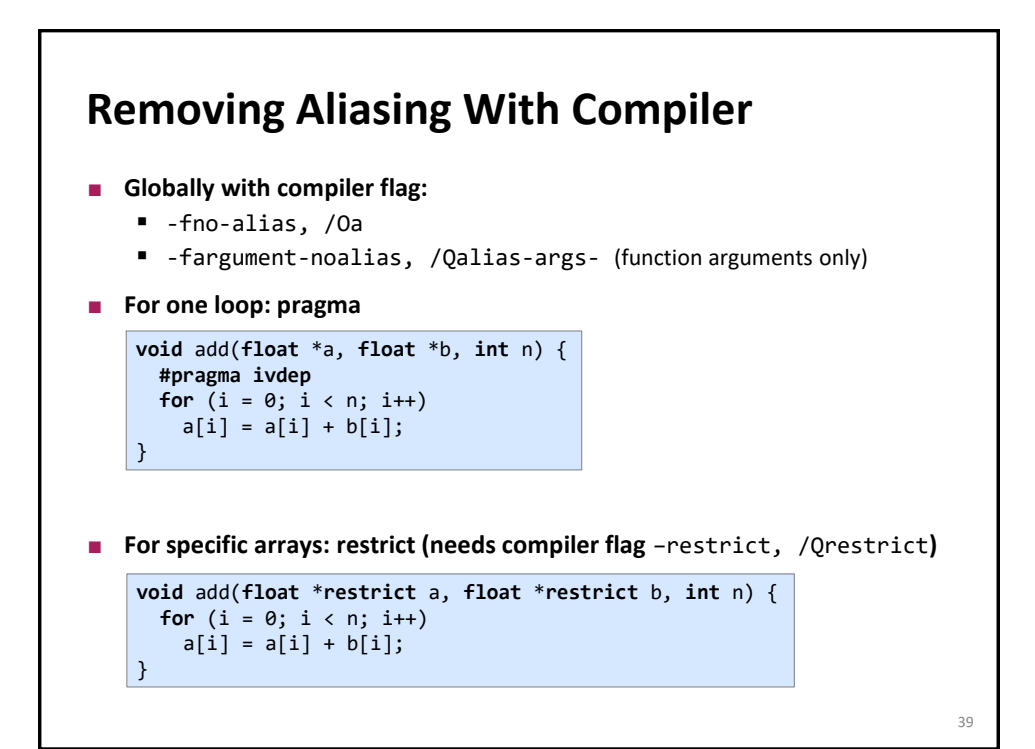

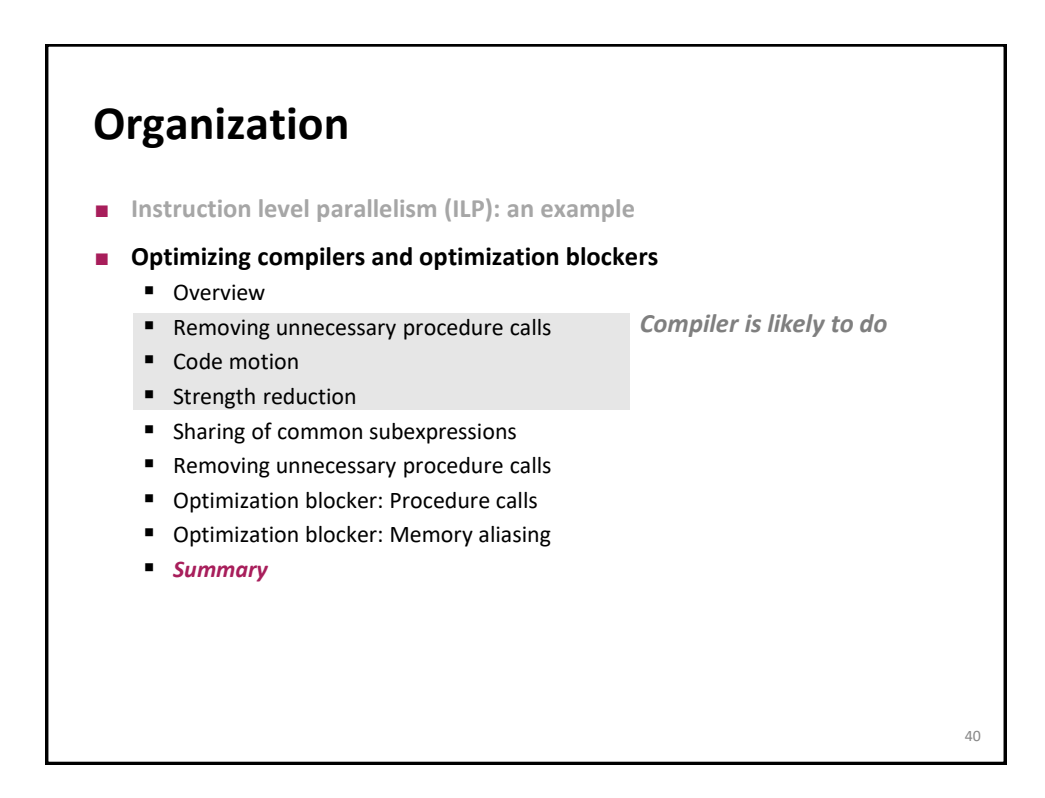

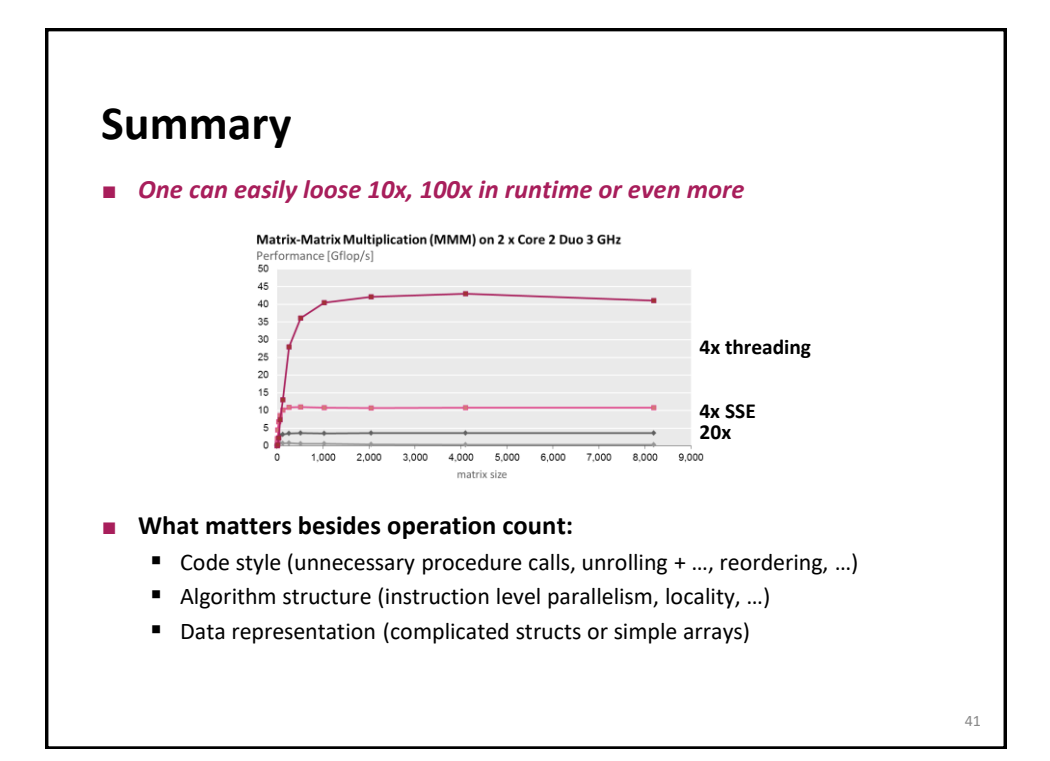

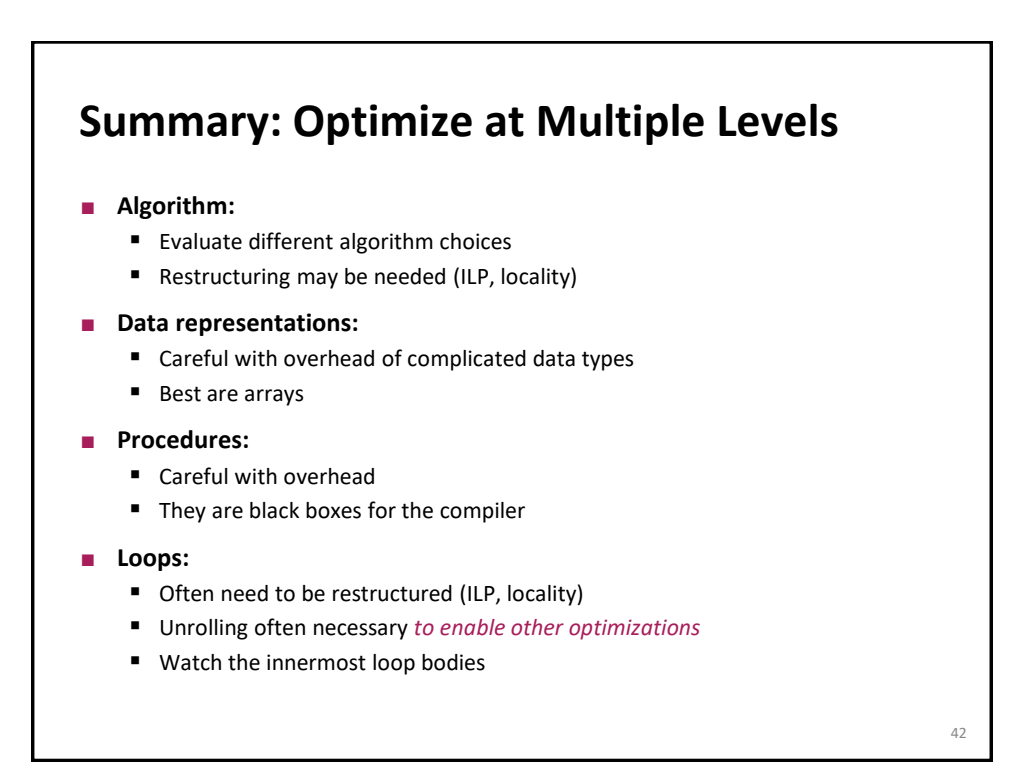

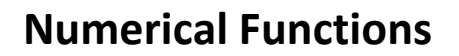

- **Use arrays (simple data structure) if possible**
- **u** Unroll to some extent
	- To make ILP explicit
	- To enable scalar replacement and hence register allocation for variables that are reused